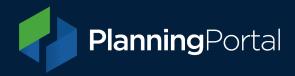

## Local Authority Guidance: Manually downloading applications

Please note: The link you followed to access this document is no longer valid.

You can access the current version of this guidance in the 'Applications' section of our consolidated LPA admin guide using the link below.

https://ecab.planningportal.co.uk/uploads/LPA-admin-guide.pdf

Apologies for any inconvenience.